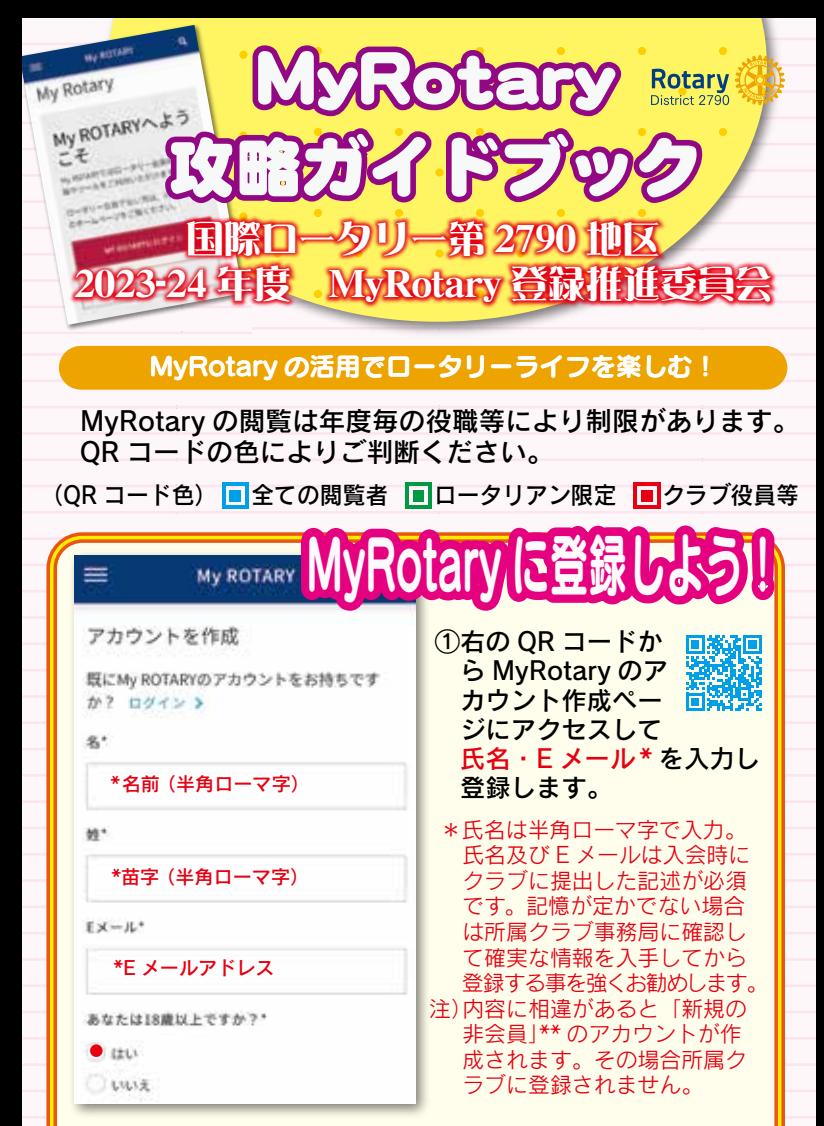

②登録した E メール宛てに「My Rotary の登録完了まであ と少しです。…」というメールが届きます。表示された リンクをクリックして「アカウント有効化」のページを 開いてください。

③「アカウント有効化」ページでご希望のパスワードを入力 し、「セキュリティの質問」からご希望の質問内容を選択し て、ご希望の回答を入力して「続ける」をクリックしてく ださい。 (「会員としての状況」ページが表示された場合は⑤へ)

「セキュリティの質問」選択回答例 質問《what is your favorite security question?》 回答 ( 一例 )《japan》

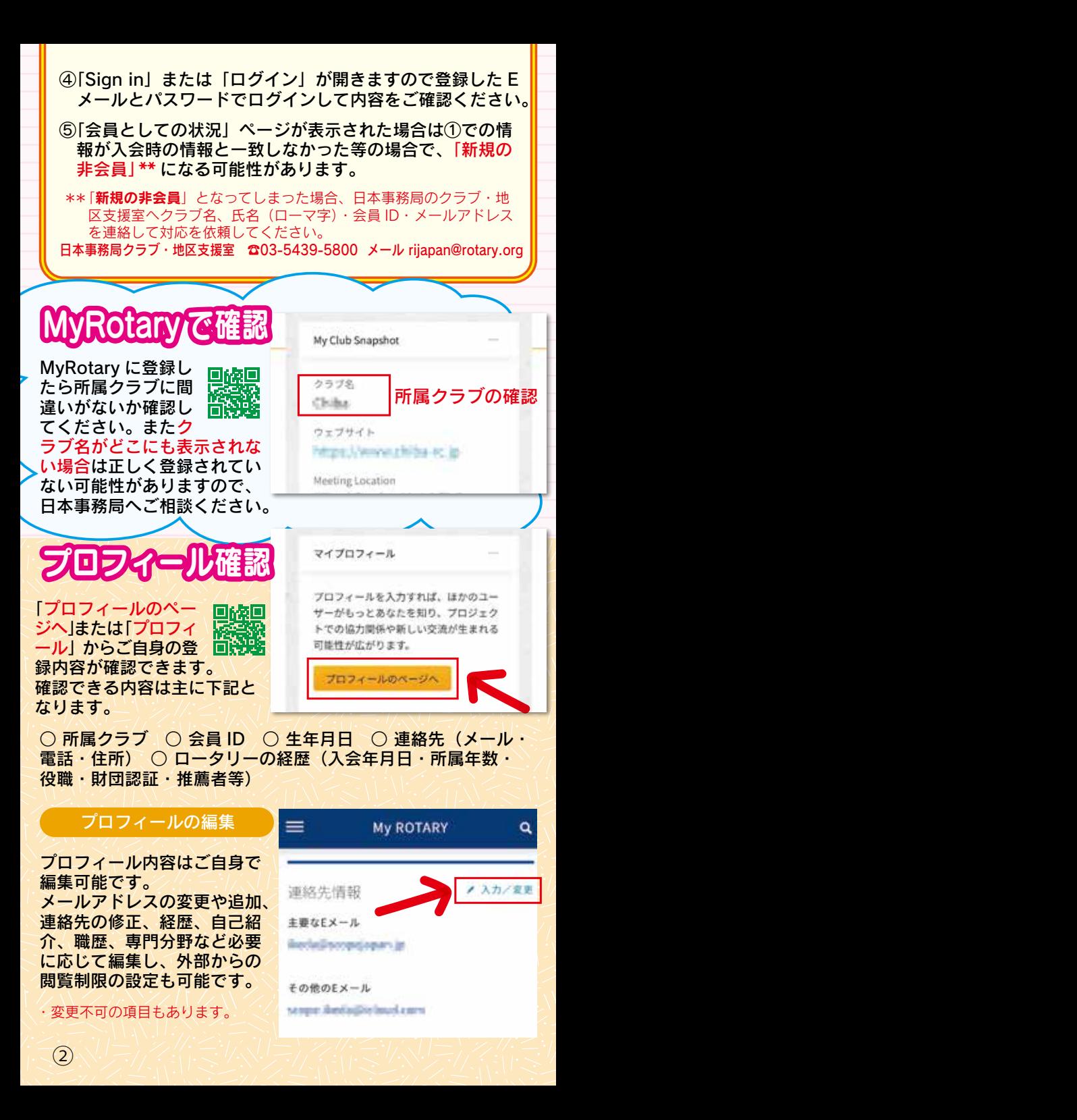

# 小世界中のクラブを覗いてみよう!

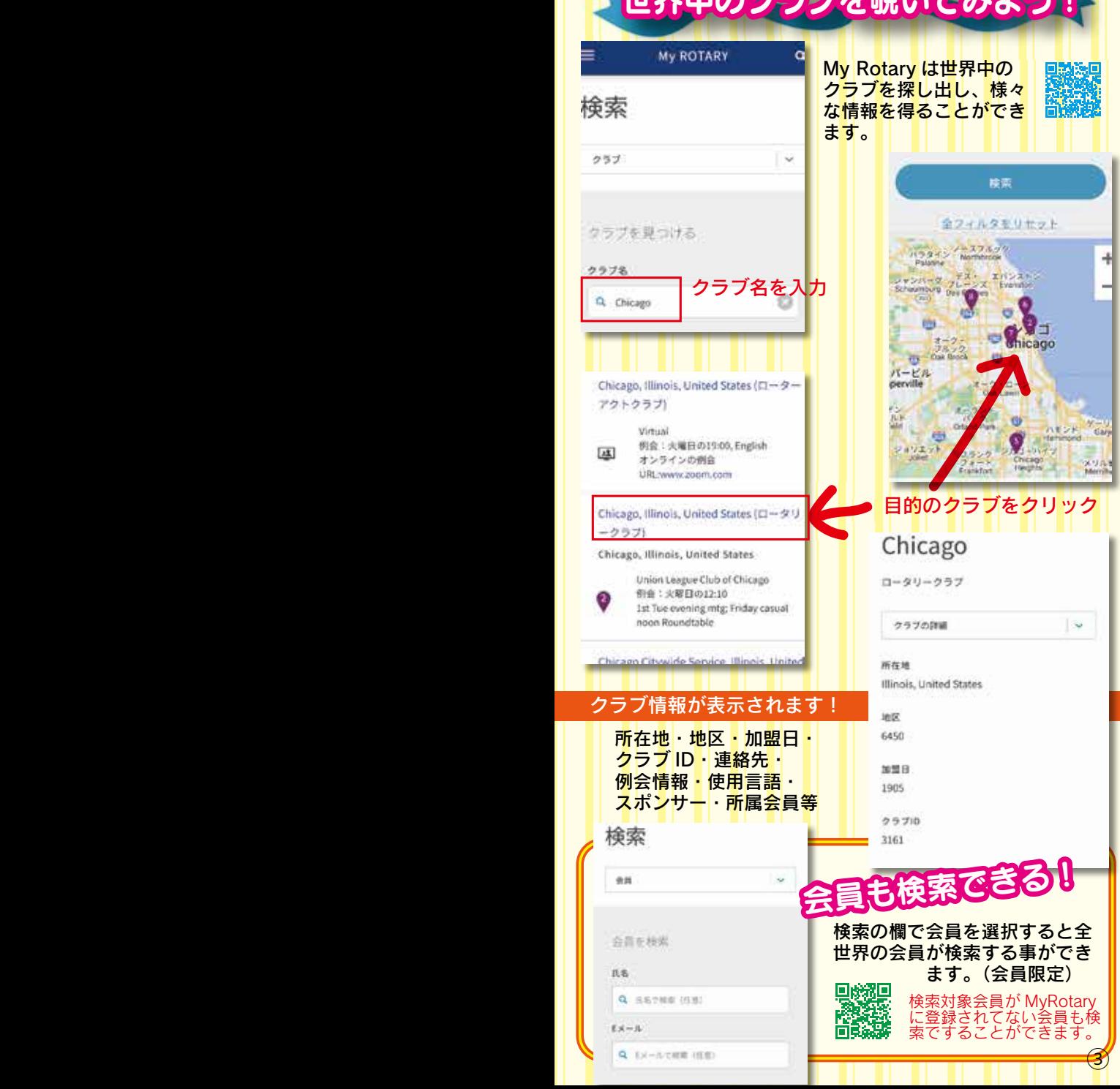

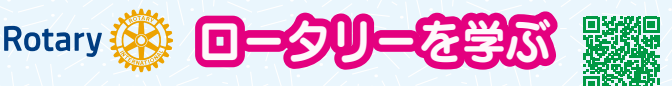

ロータリーの事を学ぶなら、 MyRotary の「ラーニングセンター」!! 国際ロータリーが発信している情報なので最新で正しい知識 が習得できます。

#### 主題別には現在 10 コースあります。

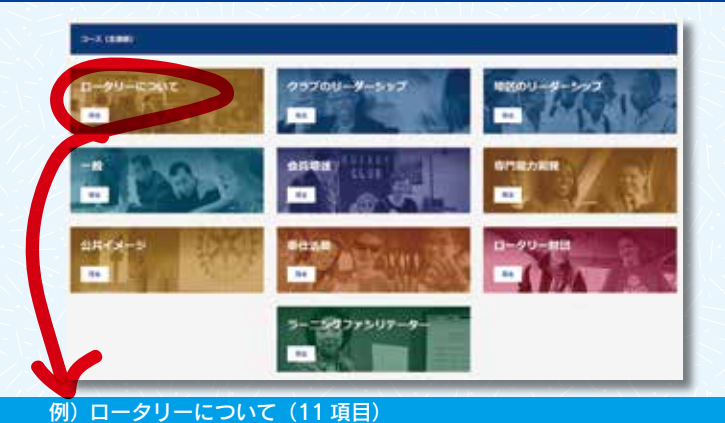

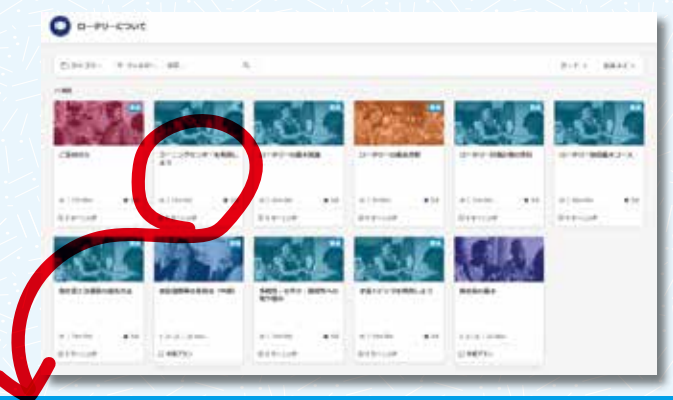

#### 例)ラーニングセンターを利用しよう

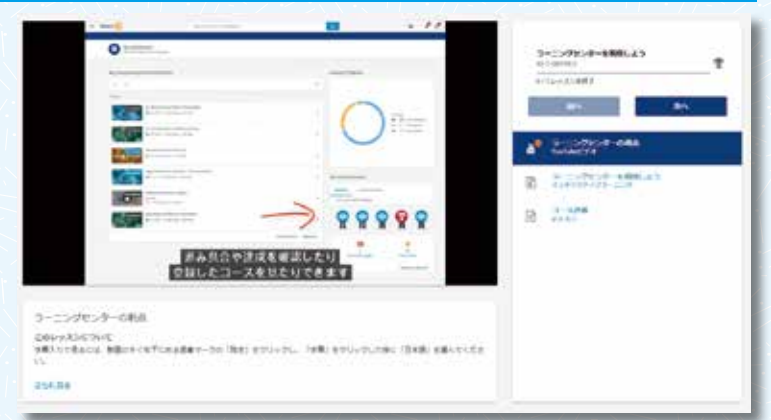

# フリークリテ

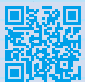

ブランドリソースセンターには、クラブや地区での ロータリー推進用に、行動人としての会員の姿を映し出したさま ざまな素材や資料があります。各種ロゴや写真、動画、推進用資 料の他、簡単に使えるテンプレートでクラブ名入りや地区番号入 りのロゴをつくり、資料をカスタマイズすることができます。

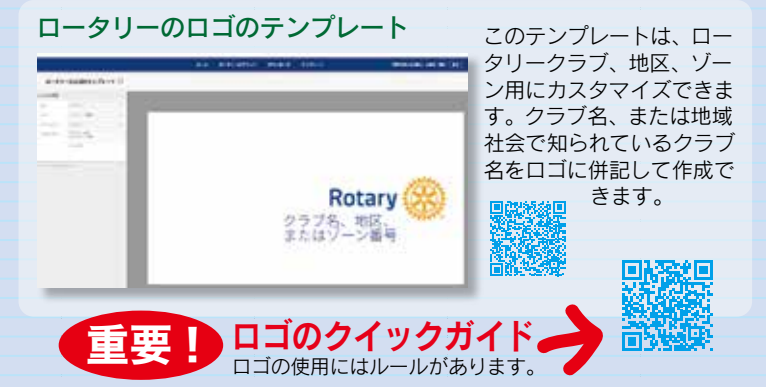

#### ロータリークラブ用パンフレットのテンプレート

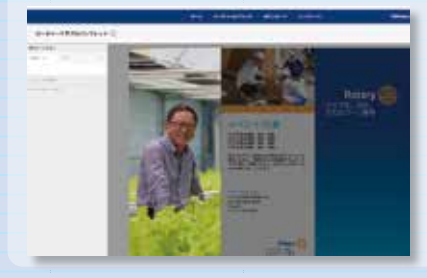

この三つ折りのパンフレットテ ンプレートは、クラブのプロジ ェクトや個性をアピールしなが ら、ロータリーを紹介するため にカスタマイズして使用できま す。

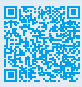

#### ダウンロードページ 写真、動画、音声

ダウンロードページでは写真、動画、音声見る人や読む人の 心を引きつけ、ロータリーやクラブのストーリーを生き生き と伝えるために、効果的な写真、動画、音声クリップが使用できます。

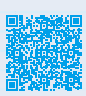

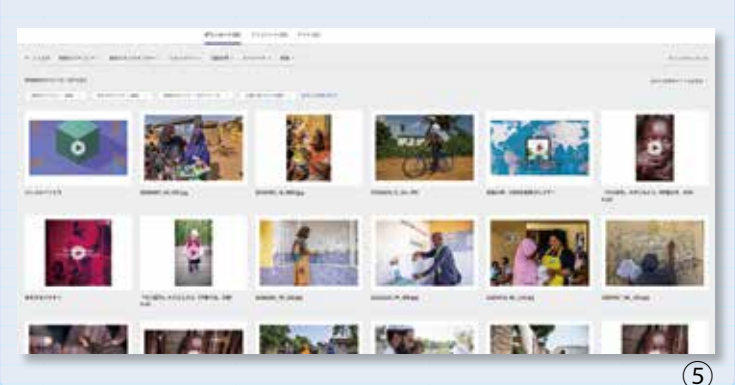

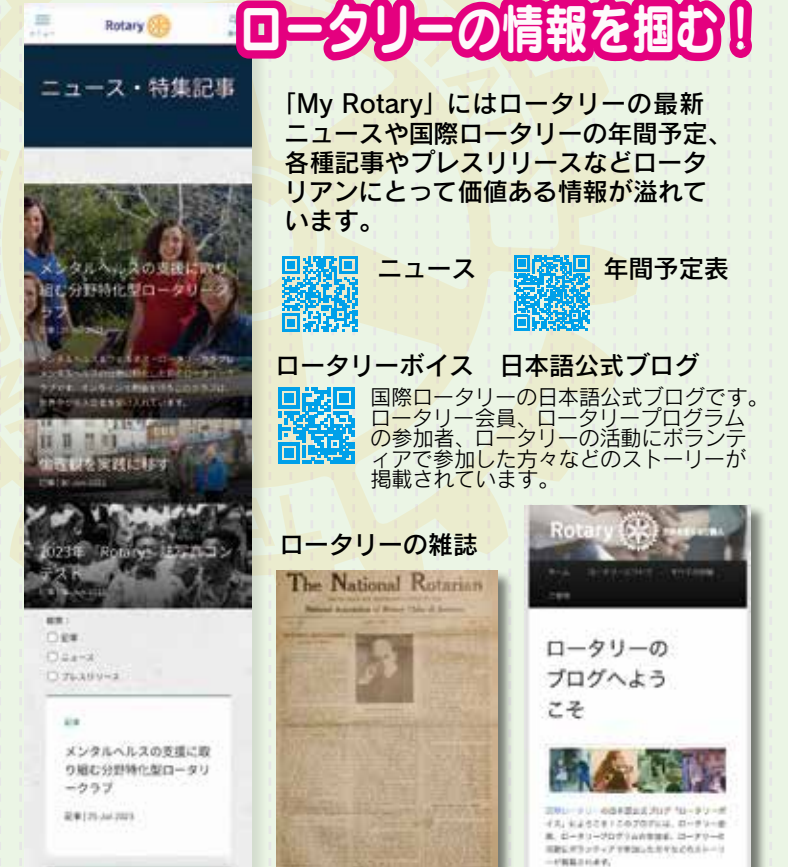

 $22 - 1$ 

インターアクターが最全活 動でを活躍

 $= 1 - 3$  (1) At 2020

Google ブックスで創刊の 1911 年に さかのぼって『Rotary』のバックナン バーを確認できます。

# **地域雑誌・全世界の地域雑誌リスト**

- 酸皮酸 - 日本では『ロータリーの友』が多くのロータリアンに愛読さ ■533555 れていますが、全世界に広がるロータリーのネットワークで は、さまざまな言語で数多くの刊行物が出版されています。

現在、30 種以上の地域雑誌が発行され、それぞれが独自の内容となっ ています。世界各国のロータリー雑誌をのぞいてみて下さい。

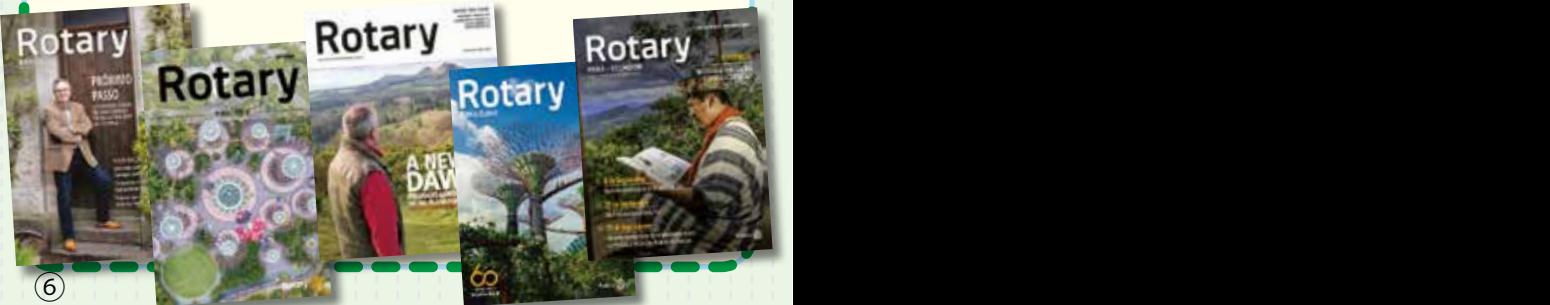

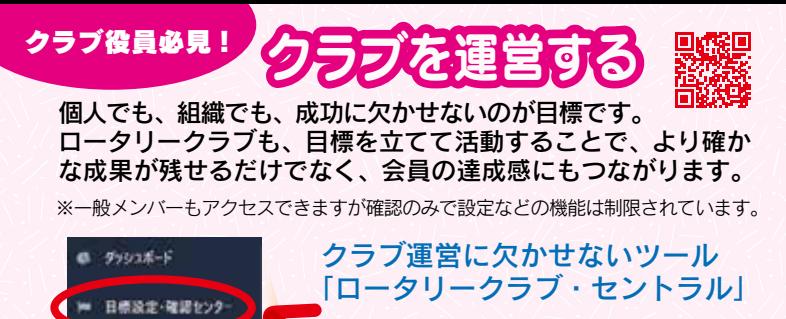

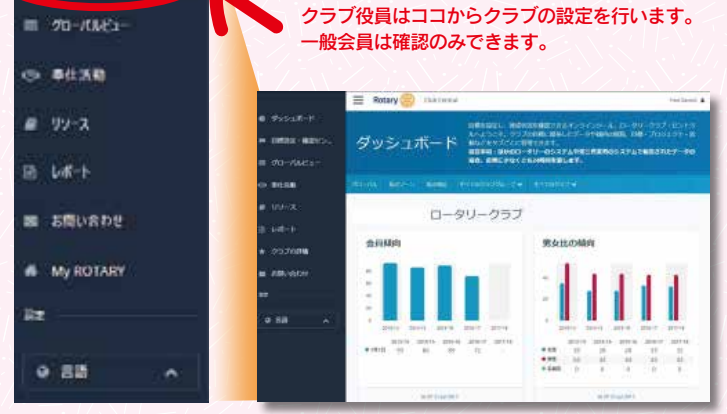

## ロータリークラブ・セントラルを活用すべき 10 の理由

①目標をシェアできる ②活動の成果を確認できる ③クラブデータをグラフ化 ④分野 別に目標が立てられる ⑤クラブのデータを 1カ所に記録できる ⑥いつでもデータが見 られる ⑦クラブ戦略計画を立案できる ⑧年度ごとに比較できる ⑨ロータリー賞を受 賞できる ⑩ペーパーレスで環境にやさしい

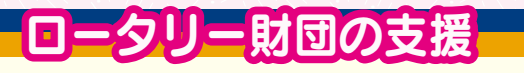

MyRotary からロータリー財団への各種寄付が行えます。

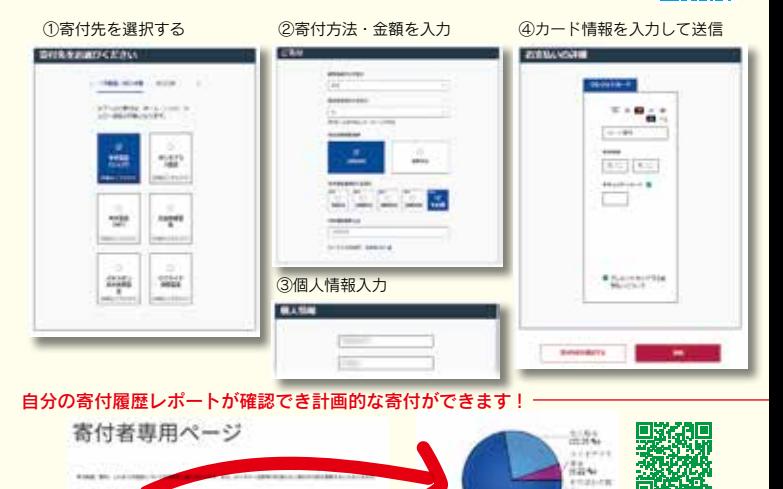

 $\sum_{n=1}^{\infty}$ 

# **E** Rotary No My ROTARY

#### ロータリーの歴史

## 100年以上にわたって参位の確定を実施してき<br>たロータリー、その後かな歴史をご覧くださ

- 按数以一 9 (2-4)使它
- $\bullet \quad \text{Pb} \rightarrow \text{Rb} \rightarrow \text{Rb} \rightarrow$
- ローダソーの影響集、ボール・ハリス

#### コレクション

ローフリー型の同じ変体、ロータリアン、米糖 長、一般の方にご利用いただけます。ご利用! 能な用料、試験のご予約、情報・コピーの課題<br>実施はこちらをご覧ください。

- ロータリー提案書料室のコレクション
- $-8 3 7 + 7 + 3 + 8$ . 287250-947 シによる管理
- 元ロータリー会長やリーダーからの書類
- ロータリアンやロータリーイベントの写真
- クラブのパナー、記念切手、彩像、第15
- Det 21-49275-128 (19510)-Match
- · 图样大会编集级 (1930年~期份)

#### 書面

ロータリーのストーリーを生まごまで伝えるた<br>め、ロータリーの歴史的な資料や品を発掘して くださる方は、 ヒメール Contemporary.org) てご連絡ください。

#### 歴史のページ

ロータリーの歴史を、写真、勤業、資産入りの これらの記事からひもといていただけます。

- $-1 99 0988$  comp
- $A$ **A**  $AD B$ <sup>1</sup> $-AB$ *A* $B$
- ボール・ハリス·ファローの説は
- ロータリーの全社会体とそのかん
- $-1000$
- New Western Archive American
- $-999$  <br/> E & O = 9 O = 8

ロータリーの

● 歴史に残るシャージ:「ロータリー単位」の

標語

**Rotary Old** 

ロークリーの歴史

ロータリーの2つの

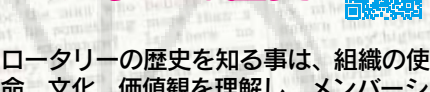

命、文化、価値観を理解し、メンバーシ ップを意義深く感じるために重要です。 今後の活動や協力機会を見つける参考に してみてください。

## ロータリーのあゆみ

ロータリーの歴史

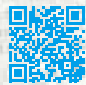

ロータリーの創設期から現在までを 写真や動画、音声などで解説されています。

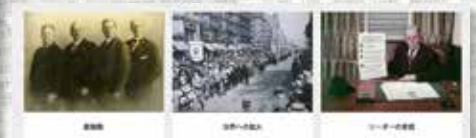

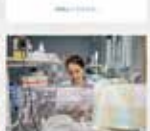

ロータリーの歴史を 振り返る

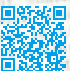

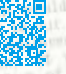

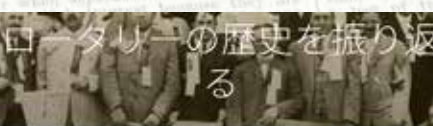

■原ロータリーとロータリー財団は100年以上にわたって世 界でよいことを行ってきました。さまざまなストーリーか<br>6ロータリーの歴史をご覧ください。

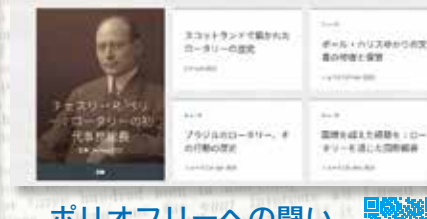

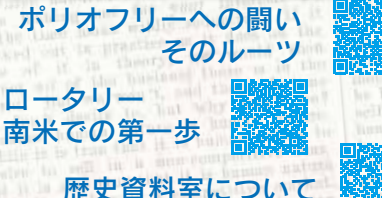

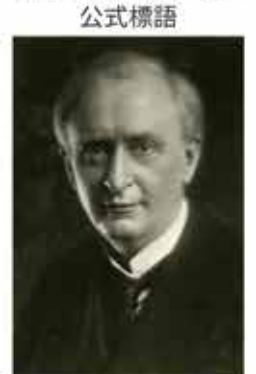

サー・フレデリック・シェルドンによる年左大臣 での実施がきっかけとなり、ロータリーの第二時間 TESACRETER, ESSCHIVERAJ PER alar a